M11914 VIVARIATIONS sur le thême: Nel cor più non mi sento-Violon ou Fluite Pianoforte ou Guitarre composees J. MANHAI. Oe.42. Pr. 16 Gr. Chez A. Kühnel, Bureau de Musique à Leipzig. RISM

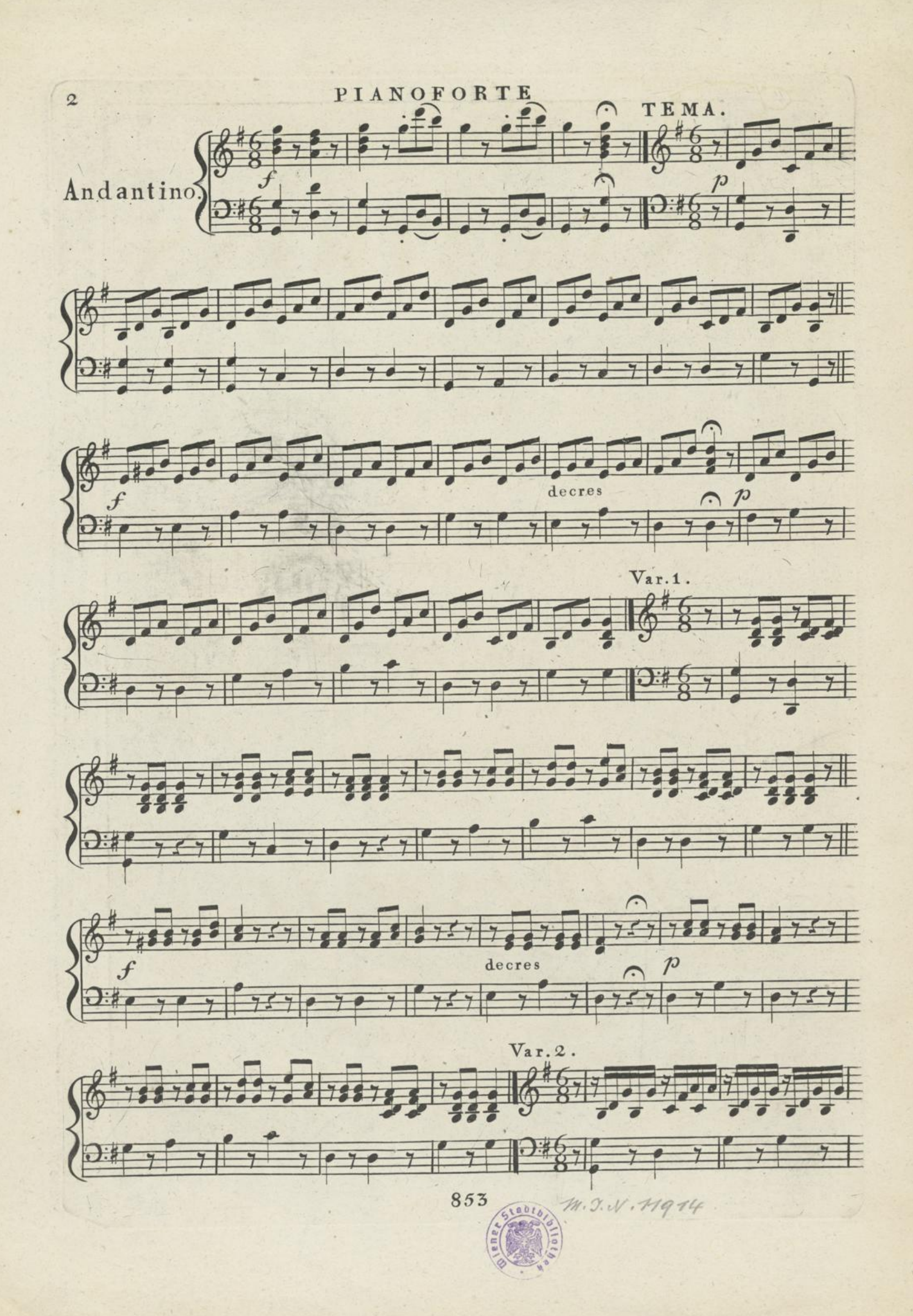

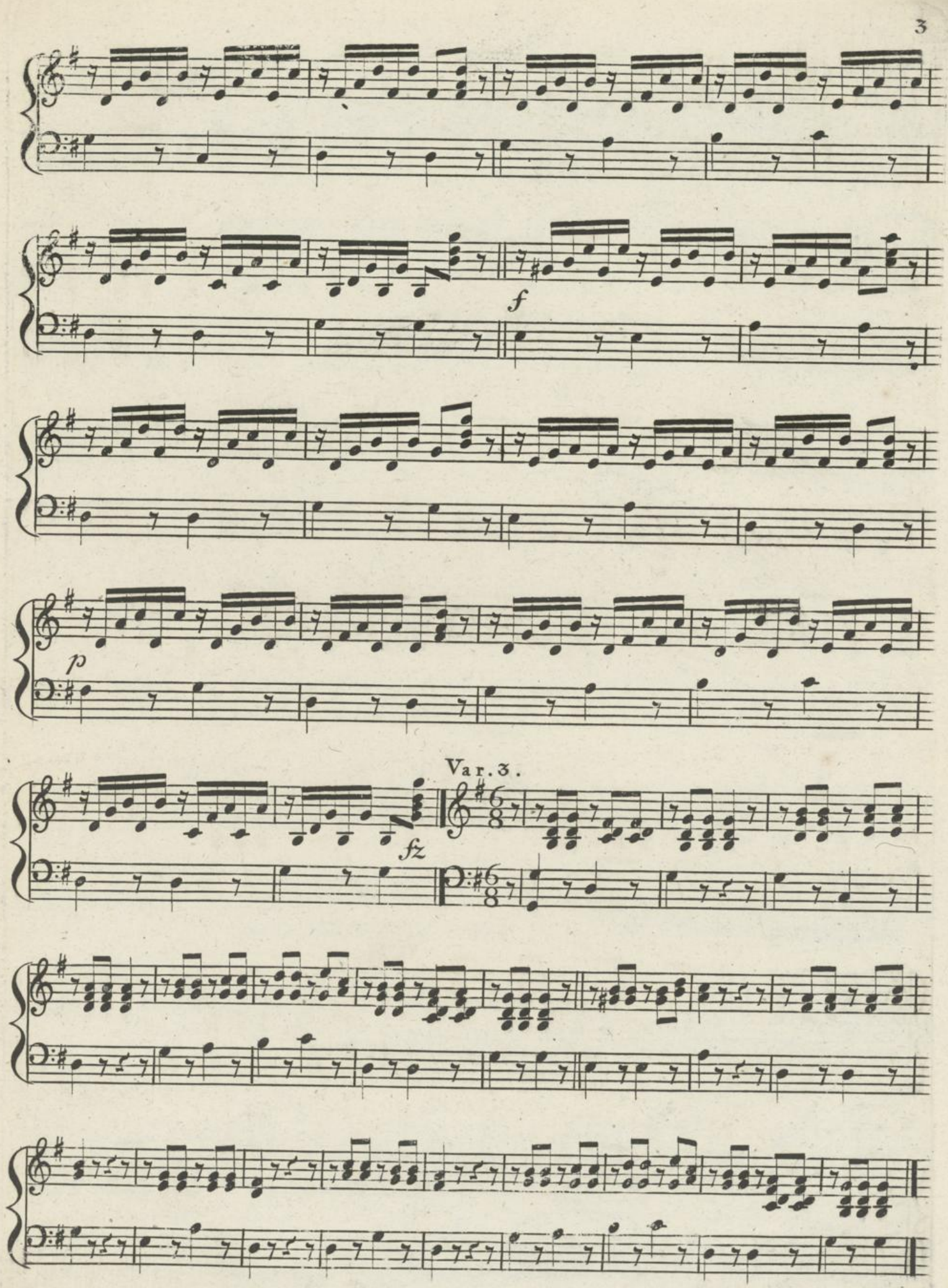

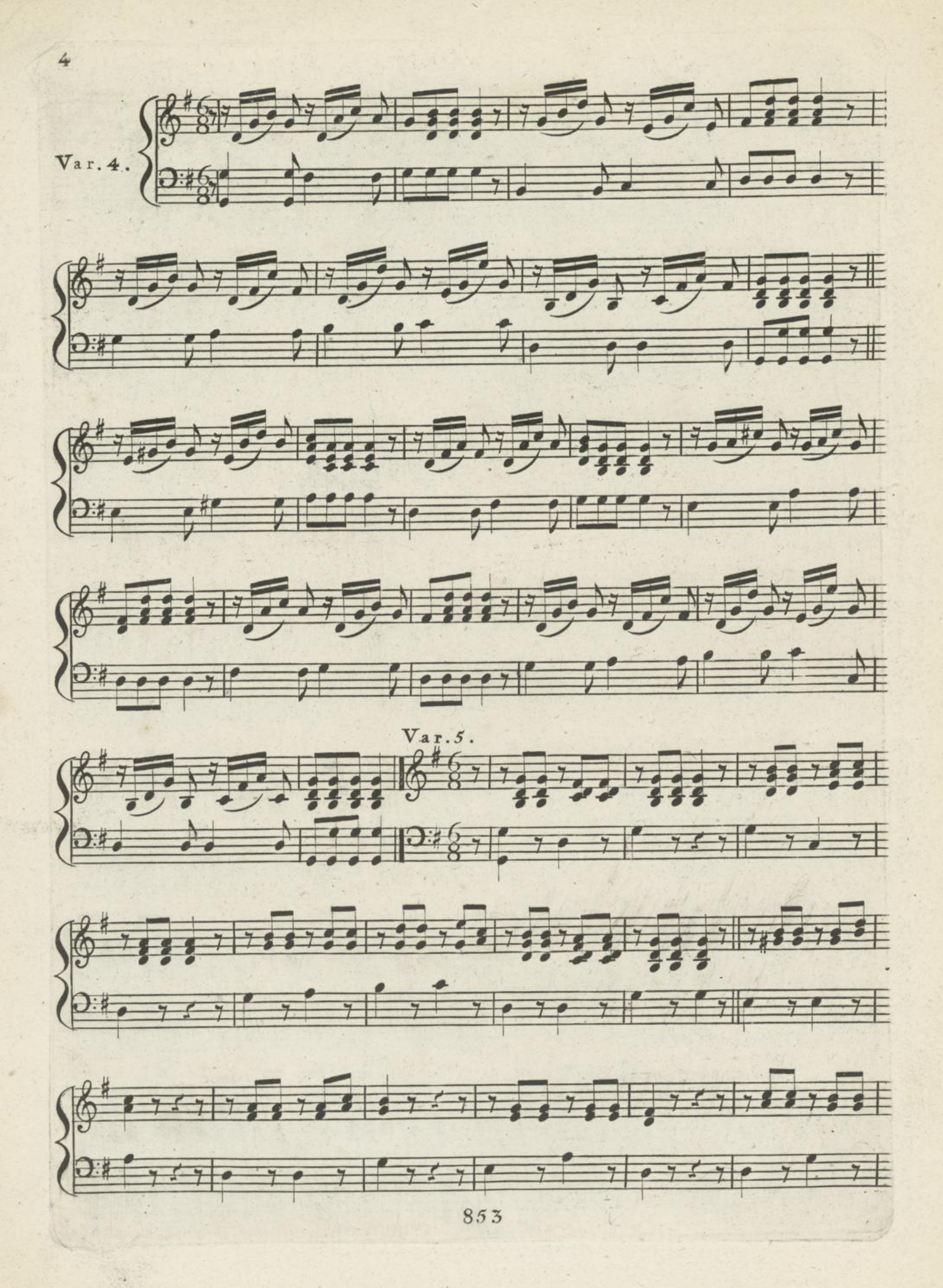

 $\mathbb{M}$  11914/ $\mathbb{C}$ FLAUTO . VIOLINO. (Wanhal 6 Variazioni.)<sup>1</sup> Andantino.  $687777777777777978800.7$  $6 - 1 - 1$ fid G T. d'Il Certifice d'Airere <u>girt pêrrel, în Jigrel Cel</u>  $\frac{1}{2}$  $6 - 1$  $6$ Brilling of the Comment file traile for the contract of the fit for the for e époqueto per en el 853

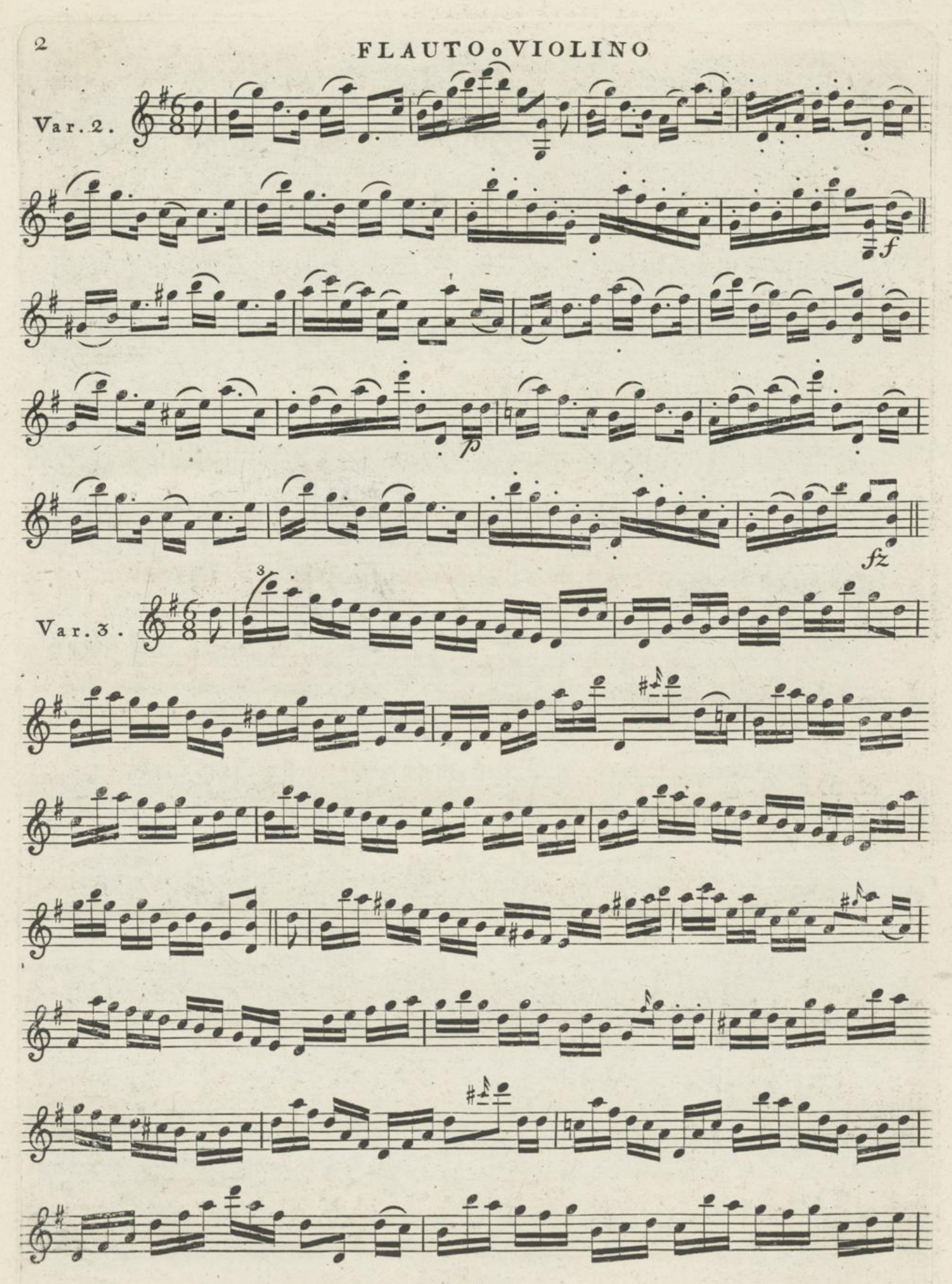

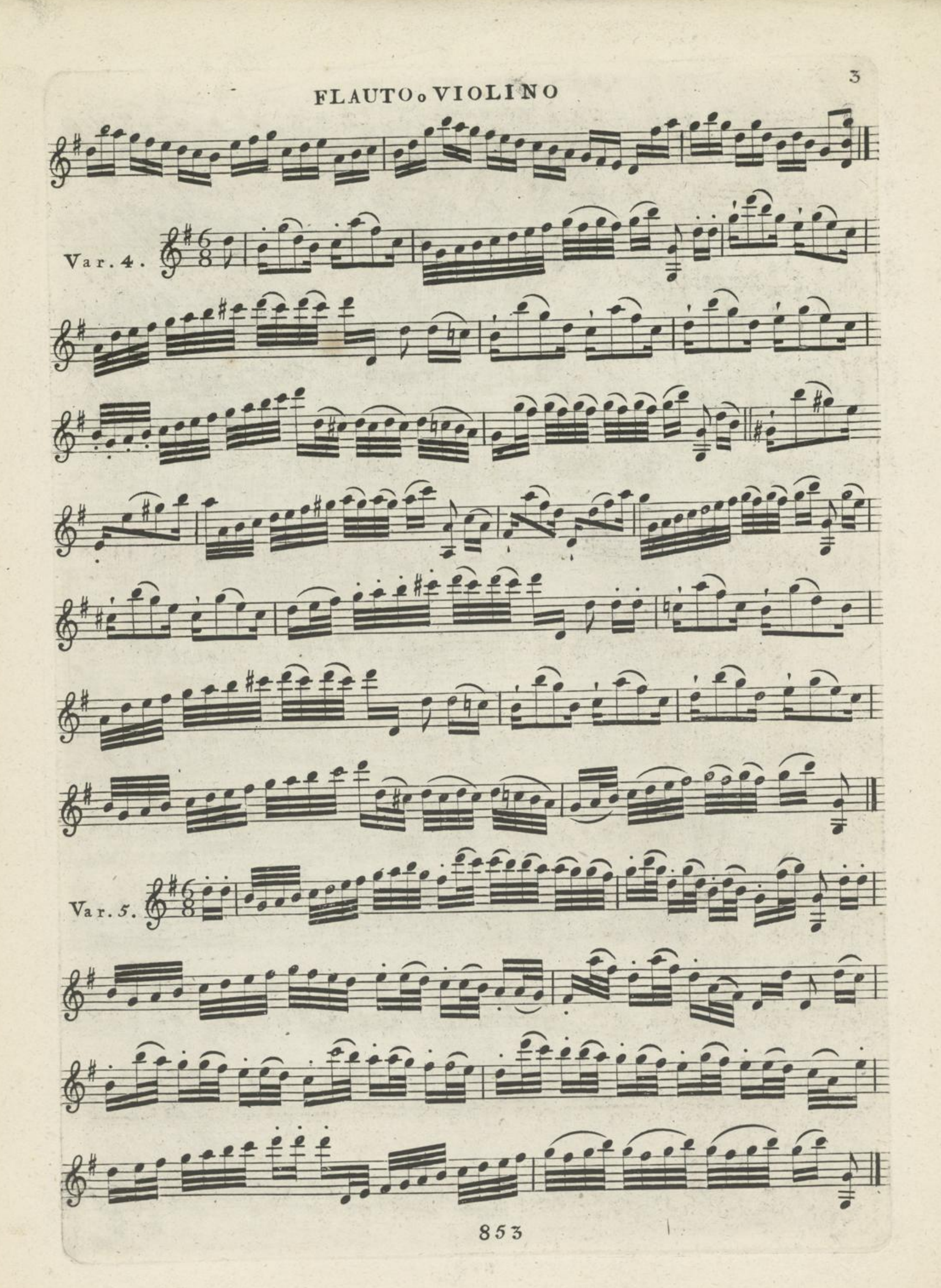

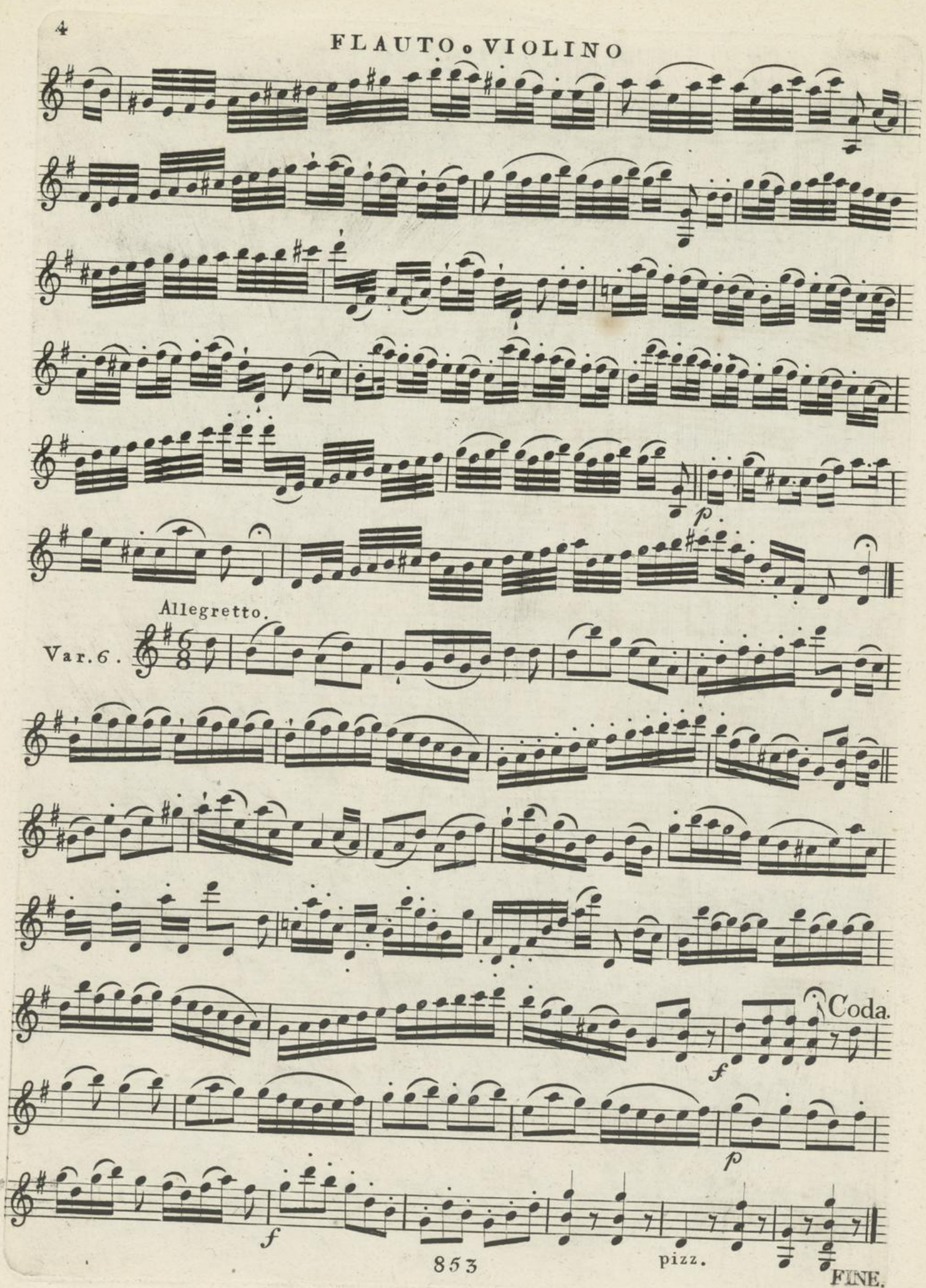

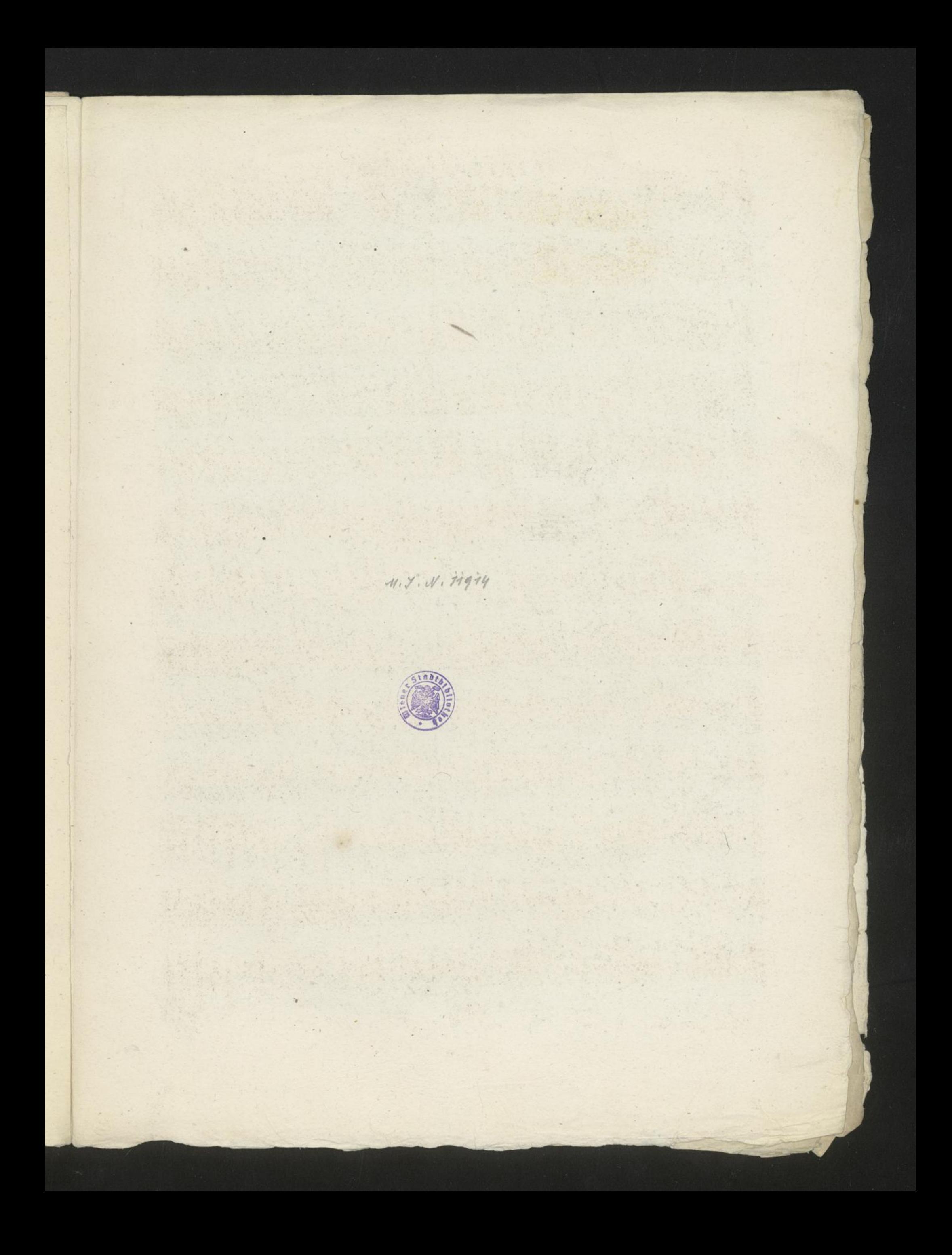

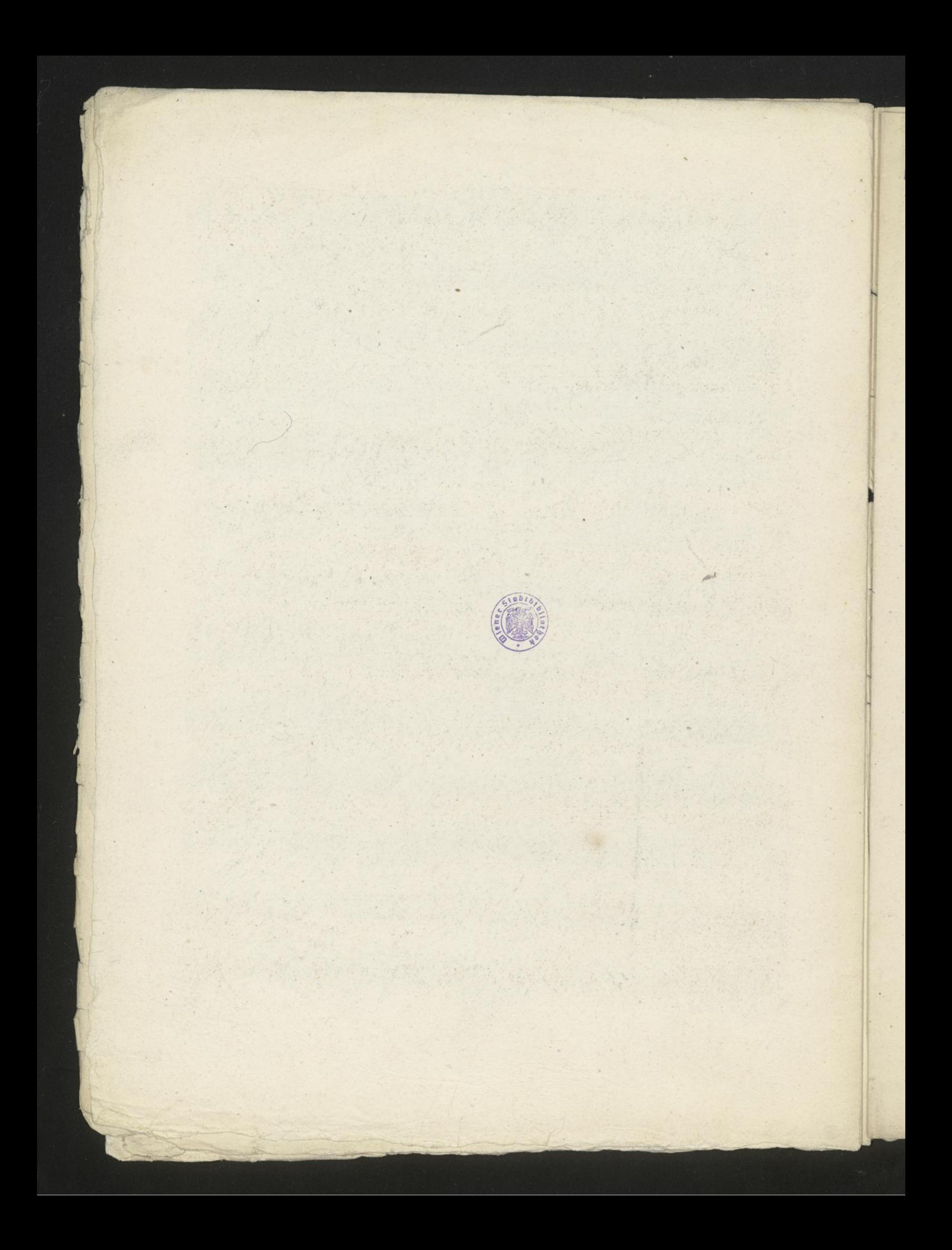

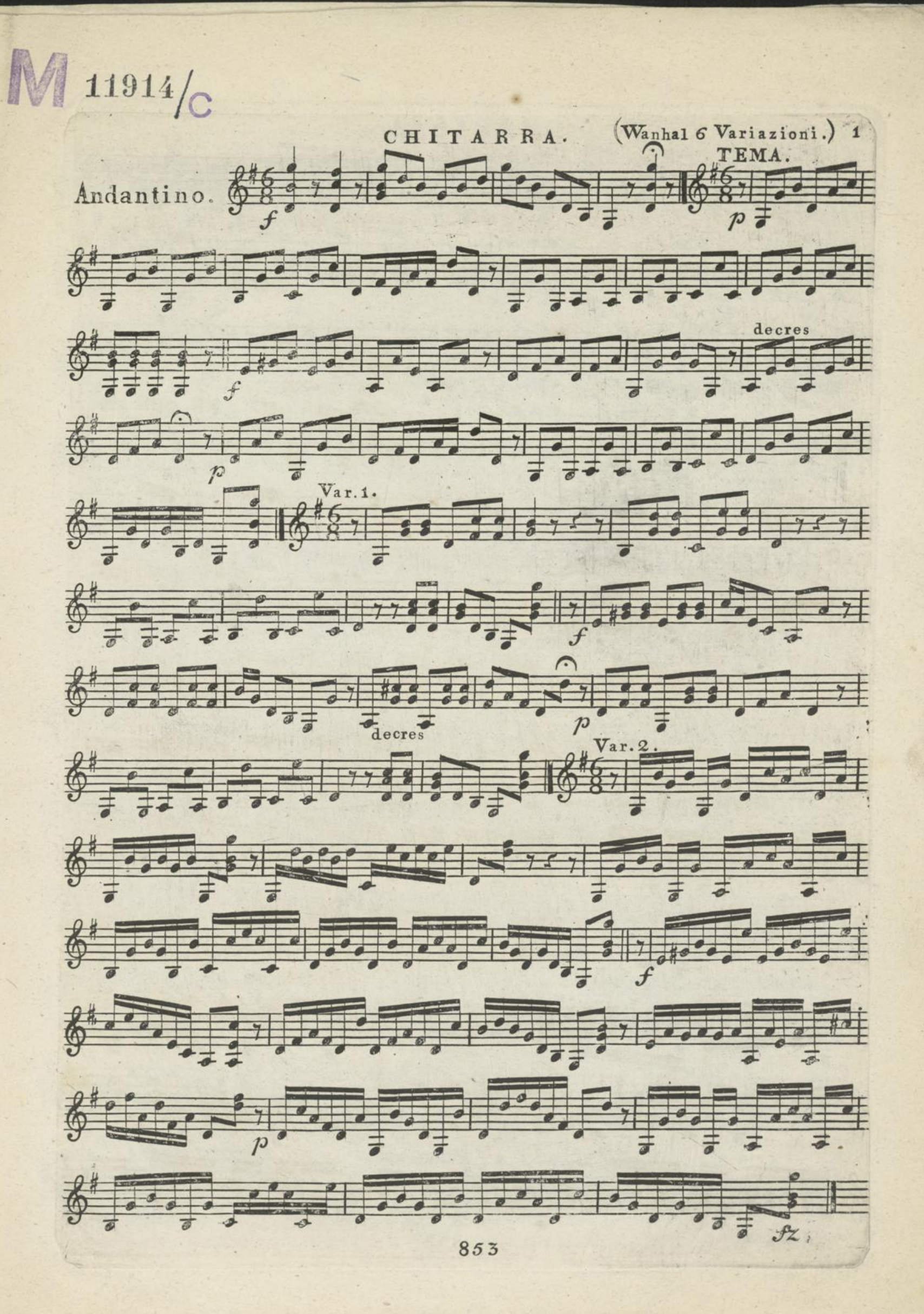

CHITARRA Var. 3. 587 37 37 11 11 11 11 11 11 11 11 11  $6.3:1.6$  ,  $1.6$  ,  $1.6$  ,  $1.6$  ,  $1.6$  ,  $1.6$  ,  $1.6$  ,  $1.6$  ,  $1.6$  ,  $1.6$  $6 - 1$  is  $10 - 10$  is  $6 - 7$ .  $6 - 10$  $67772$  $\frac{1}{2}$  $6 - 111$  ,  $7 - 7$  ,  $7 - 7$  ,  $7 - 7$  ,  $7 - 7$  ,  $7 - 7$  ,  $7 - 7$  ,  $7 - 7$  ,  $7 - 7$  ,  $7 - 7$  ,  $7 - 7$  ,  $7 - 7$  ,  $7 - 7$  ,  $7 - 7$  ,  $7 - 7$  ,  $7 - 7$  ,  $7 - 7$  ,  $7 - 7$  ,  $7 - 7$  ,  $7 - 7$  ,  $7 - 7$  ,  $7 - 7$  ,  $7 - 7$  ,  $7 - 7$  ,  $7 6 - 1$  $\frac{1}{2}$ 6 33 3 14 3 33 3 3 3 1 1 3 1 6 700 8 110 6 11 11 1 70 70 9 70 71 TO PARK ST

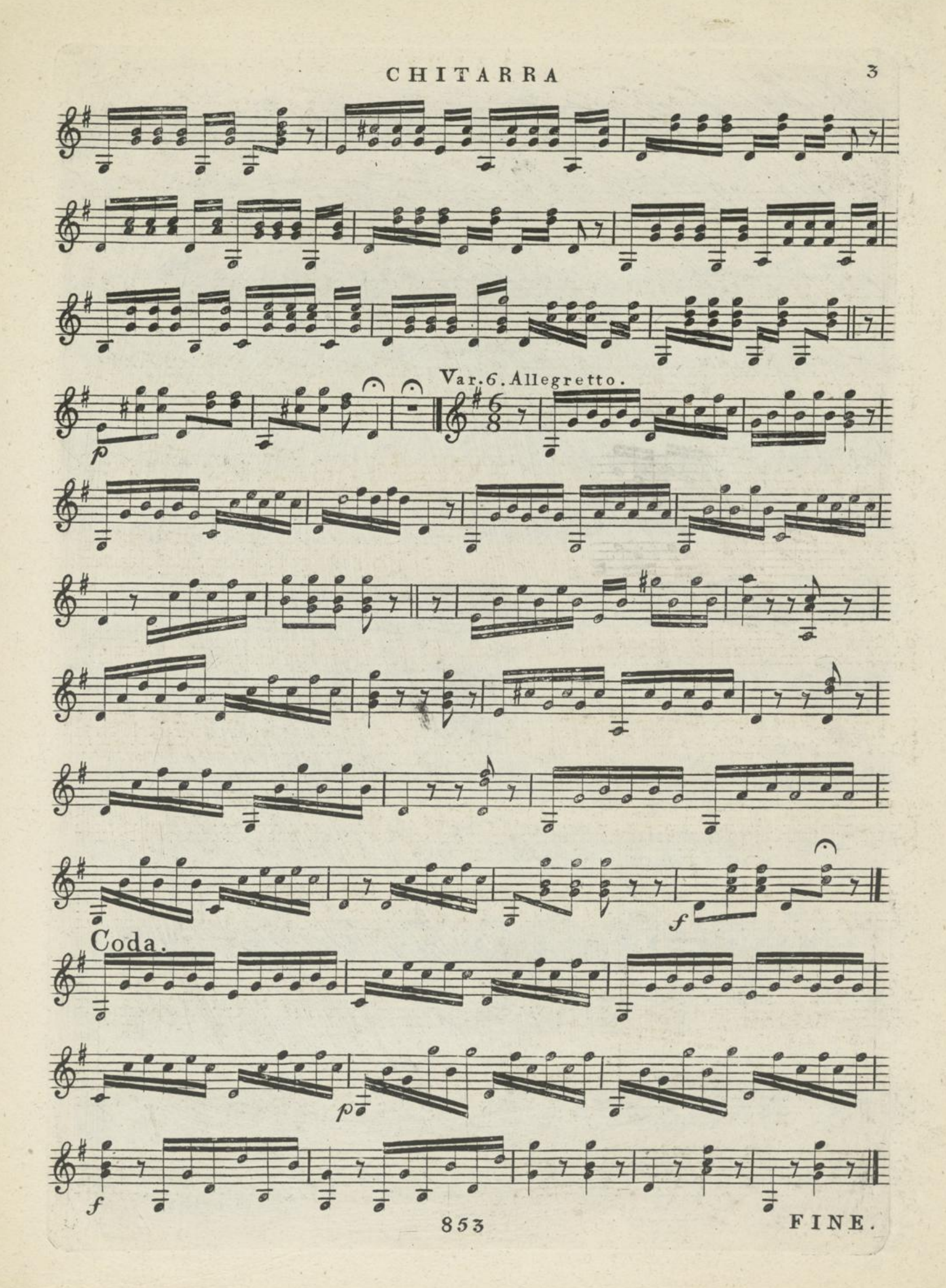

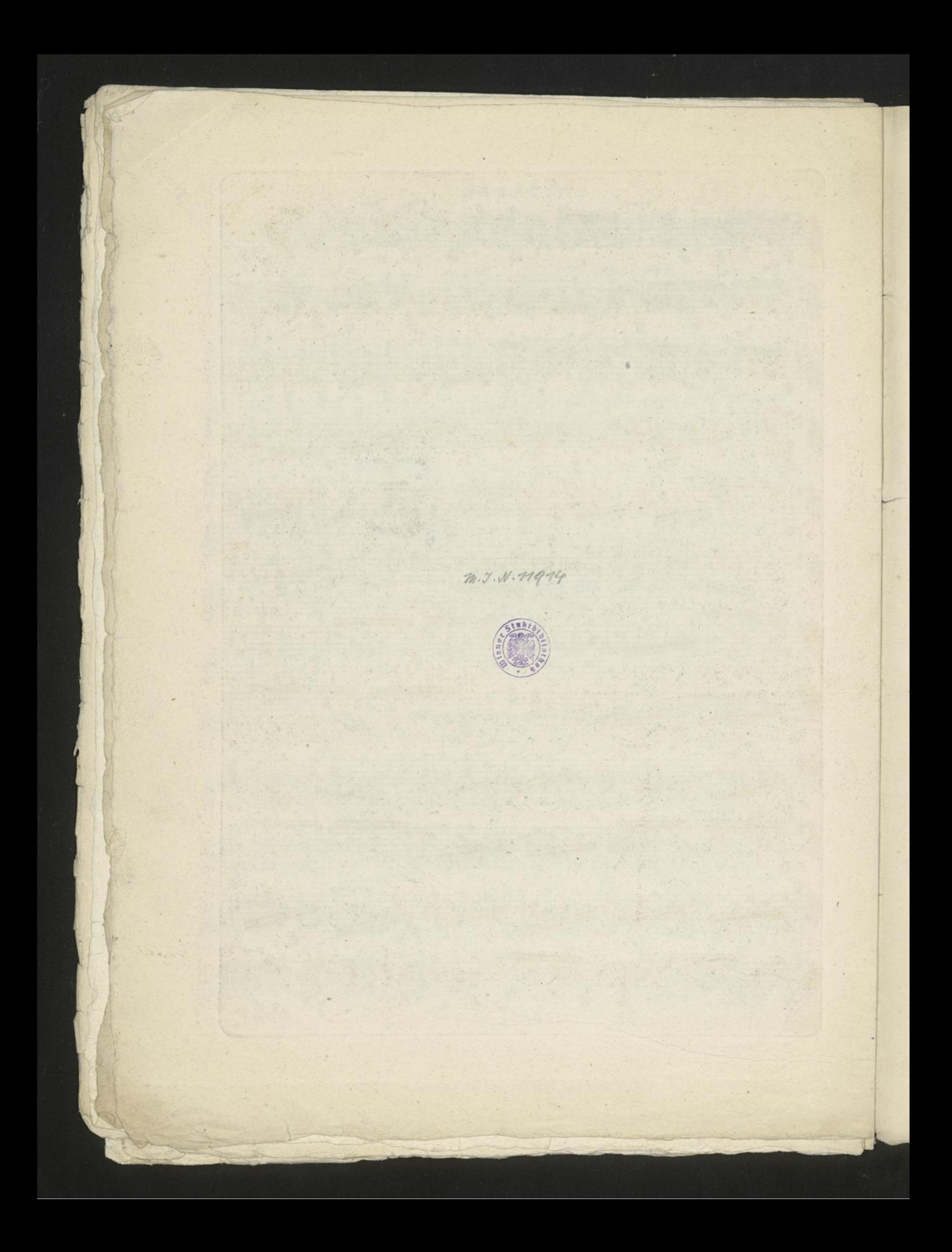

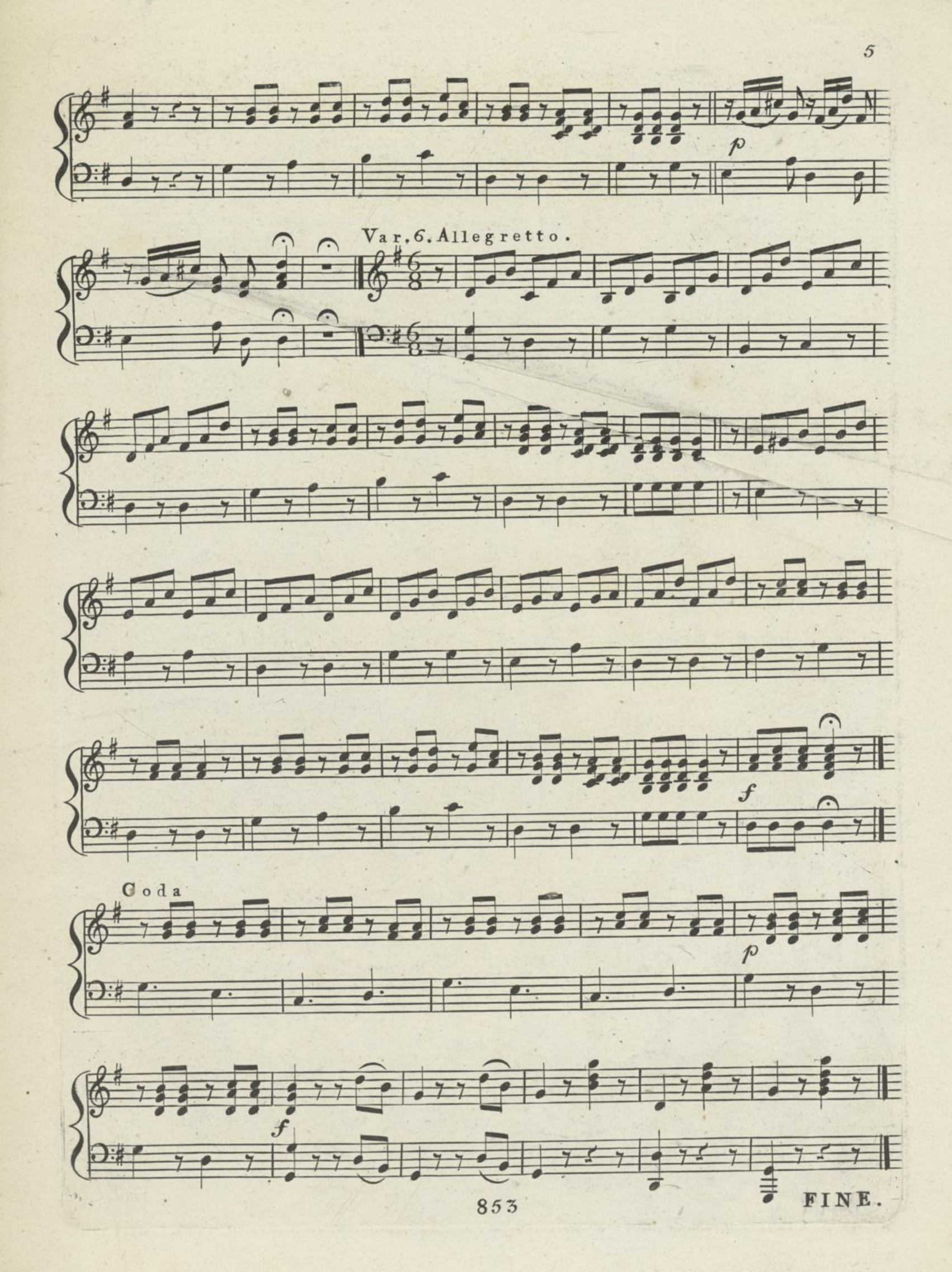

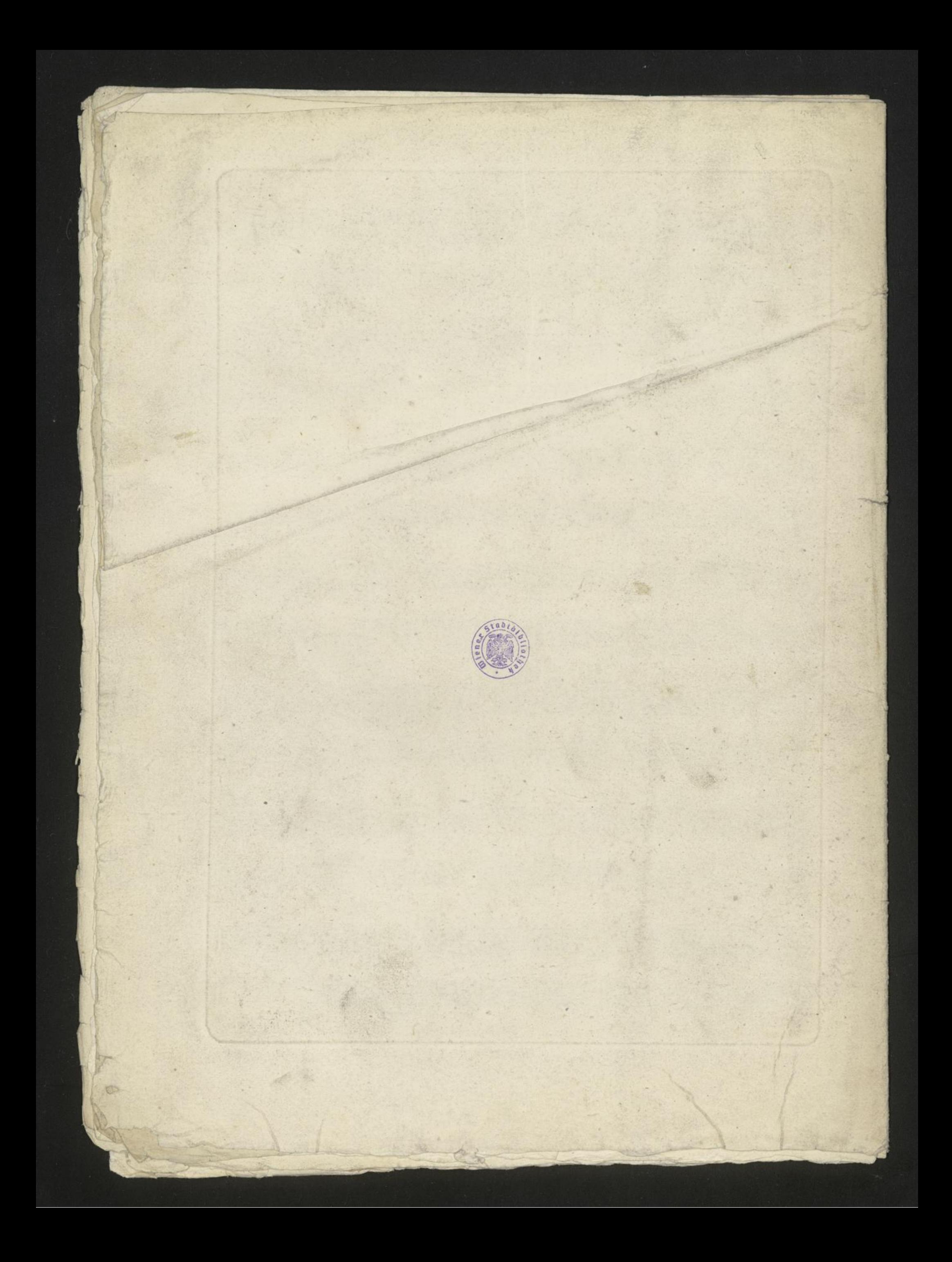